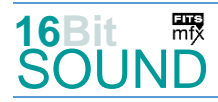

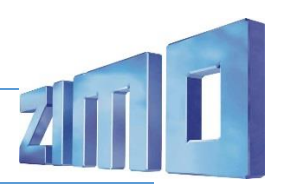

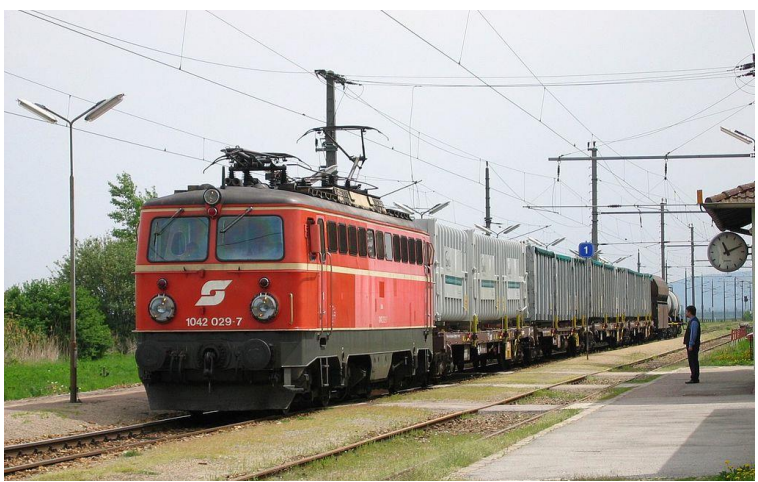

Bild: Wikipedia

Die **Reihe 1042** ist eine [Elektrolokomotive](https://de.wikipedia.org/wiki/Elektrolokomotive) der [Österreichischen Bundesbahnen.](https://de.wikipedia.org/wiki/%C3%96sterreichische_Bundesbahnen) Sie war seit den 1960er Jahren eine wichtige Stütze des elektrischen Bahnbetriebes der ÖBB. Ab der Seriennummer 1042.531 wurden in den 1990er Jahren zahlreiche Maschinen zu[r Reihe 1142](https://de.wikipedia.org/wiki/%C3%96BB_1142) umgebaut.

In den Jahren 1963 bis 1977 wurden insgesamt 257 Lokomotiven an die ÖBB geliefert, deren einzelne Serien sich im Detail voneinander unterschieden. Wegen gestiegener Anforderungen im Schnellzugbetrieb wurde die Höchstgeschwindigkeit ab der 1042.501 auf 150 km/h erhöht. Die ersten 79 Lokomotiven wurden in grüner Farbgebung geliefert, die übrigen Lokomotiven in blutorange. Die grünen Lokomotiven hatten in Kastenmitte ein umlaufendes aufgeschraubtes Alu-Profil, die roten Lokomotiven aufgemalte Zierlinien. Bis 1987 wurden auch die grünen Lokomotiven umlackiert, mit Ausnahme der 1042.044.

Quelle: Wikipedia

## Projekt Einstellungen und Information: ZIMO-Projektnr.: A004

Das Projekt wurde komplett in der neuen 16-Bit Technologie für ZIMO MS-Decoder realisiert

- Der Decoder muss mindestens Software Version 4.79 aufweisen.
- Der Decoder lässt sich auf Adresse 3 steuern
- Um die Funktionstüchtigkeit des Projektes zu gewährleisten, sollten CV-Werte nur sehr behutsam verändert werden.
- Ein Reset kann durch CV #8 = 8 durchgeführt werden.

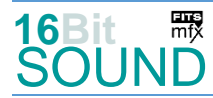

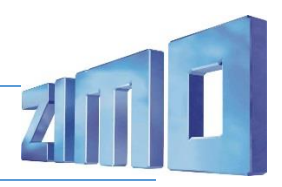

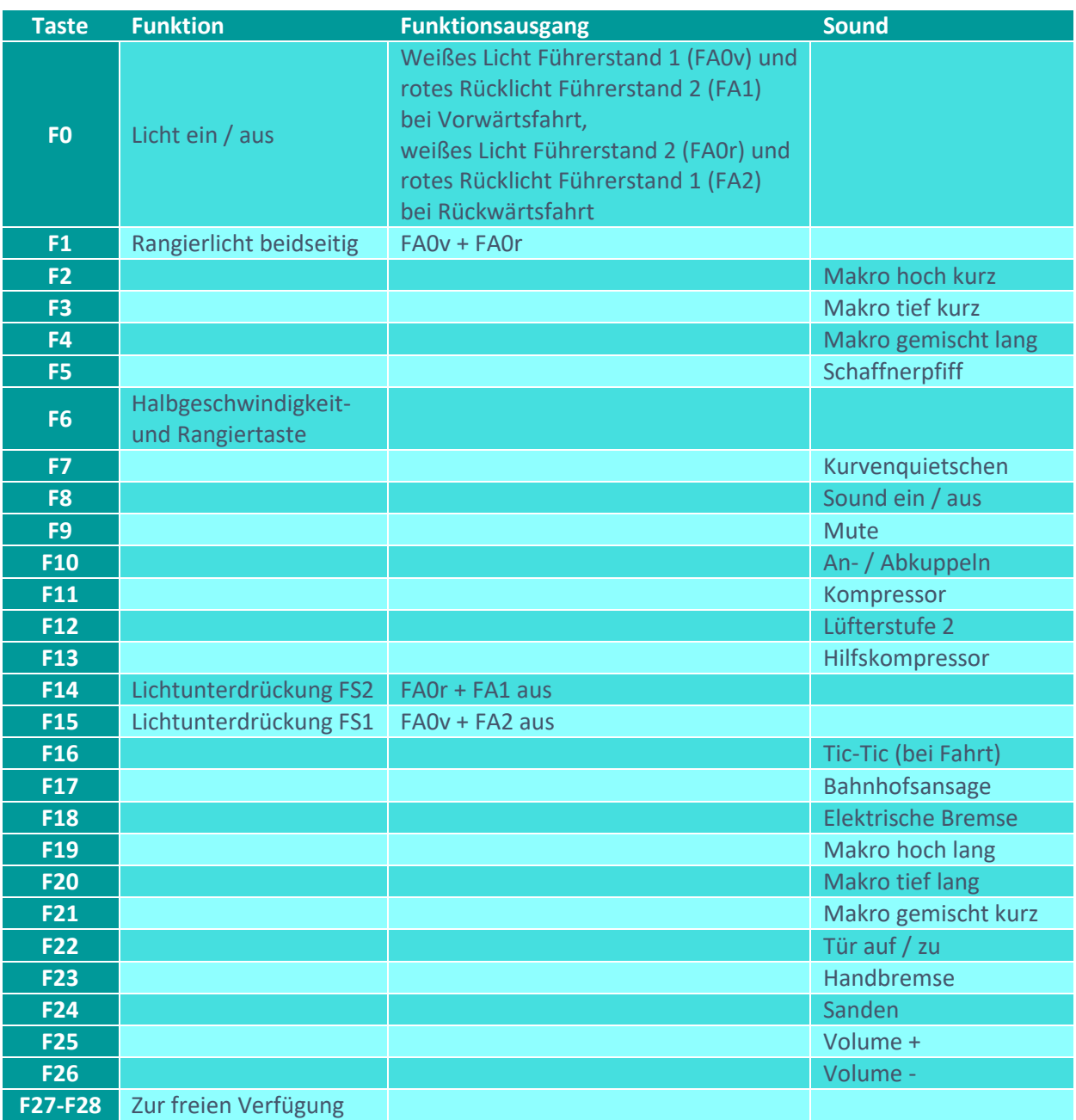

# Sound ein/aus auf F8 entspricht dem ZIMO Standard:

Soll Sound ein/aus mit F1 geschaltet werden, sind folgende CVs zu programmieren:

- $-CV$  401 = 8
- $-CV$  408 = 1

# Zufallsgenerator:

Z1: Kompressor

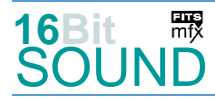

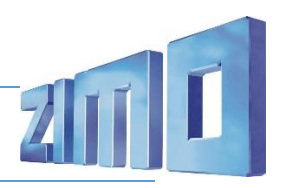

### Geänderte CVs:

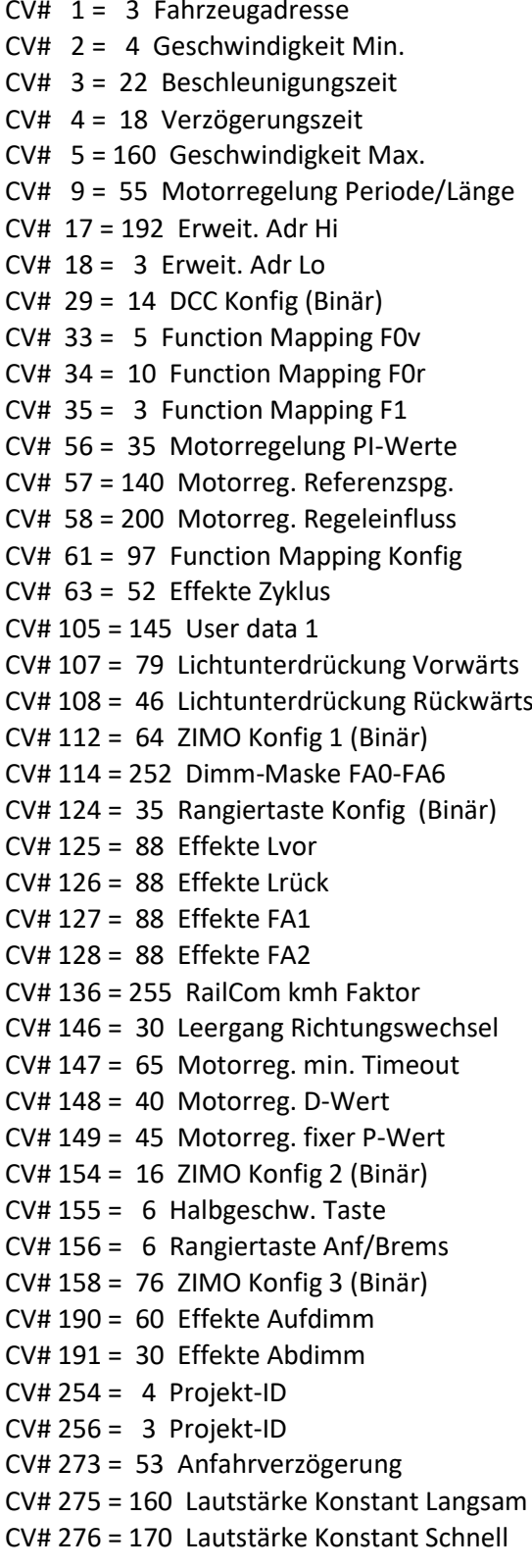

 $CV# 319 = 200$  Z2 Max'intervall  $CV# 320 = 5$  Z2 Abspieldauer [s]  $CV# 339 = 12$  Coasting-Tasten 1. Taste CV# 340 = 2 Coasting-Tasten (Anz.-1)\*16+Stufe  $CV# 344 = 60$  Elok Lüfter Nachlauf CV# 350 = 80 Schaltwerk Sperrzeit  $[0,1s]$ CV# 357 = 70 Thyristor Lautst. reduktion ab Fahrstufe CV# 358 = 7 Thyristor Laust. reduktion Steilheit CV# 359 = 4 Schaltwerk Hoch Limit / Loopzeit CV# 363 = 16 Schaltwerk Anzahl Stufen CV# 372 = 90 EMotor Lautstärke Beschleunigen CV# 373 = 90 EMotor Lautstärke Bremsen  $CV# 381 = 15$  Elektr. Bremse Min. Fahrstufe  $CV# 382 = 190$  Elektr. Bremse Max. Fahrstufe CV# 383 = 80 Elektr. Bremse Tonhöhe  $CV# 384 = 255$  Elektr. Bremse Schwelle  $CV# 393 = 12$  ZIMO Konfig 5 (Binär)  $CV# 395 = 75$  Max. Lautstärke  $CV# 396 = 26$  Leiser-Taste  $CV# 397 = 25$  Lauter-Taste CV# 430 =  $1$  ZIMO Mapping 1 F-Tast  $CV# 431 = 253$  ZIMO Mapping 1 M-Tast  $CV# 432 = 193$  ZIMO Mapping 1 A1 vor  $CV# 434 = 194$  ZIMO Mapping 1 A1 rück  $CV# 516 = 13 F2$  Sound-Nummer  $CV# 519 = 15 F3$  Sound-Nummer  $CV# 522 = 12$  F4 Sound-Nummer  $CV# 525 = 24$  F5 Sound-Nummer  $CV# 526 = 91$  F5 Lautstärke  $CV# 540 = 18$  F10 Sound-Nummer  $CV# 541 = 64$  F10 Lautstärke  $CV# 542 = 8$  F10 Loop-Info  $CV# 543 = 21$  F11 Sound-Nummer  $CV# 544 = 181$  F11 Lautstärke  $CV# 545 = 8$  F11 Loop-Info  $CV# 549 = 20$  F13 Sound-Nummer  $CV# 550 = 64$  F13 Lautstärke  $CV# 551 = 8$  F13 Loop-Info  $CV# 561 = 37$  F17 Sound-Nummer  $CV# 562 = 64$  F17 Lautstärke  $CV# 567 = 14 F19 Sound-Number$ CV# 577 = 30 Bremsenquietschen Sou'Nr CV# 578 = 128 Bremsenquietschen Lautstärke

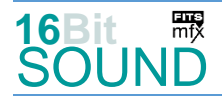

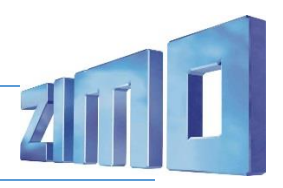

CV# 283 = 170 Lautstärke beim Beschleunigen CV# 579 = 34 Thyristor Sound Nummer CV# 284 = 10 Schwelle für Verzögerungs-Lautstärke CV# 581 = 25 Anfahrpfiff Sou'Nr CV# 286 = 160 Lautstärke bei Verzögerung CV# 582 = 181 Anfahrpfiff Lautstärke CV# 288 = 30 Brems-Quietsch-Mindestfahrzeit [0,1s] CV# 585 = 10 EMotor Sound Nummer CV# 290 = 70 Thyristor Tonhöhe / FS mid. CV# 590 = 91 Schaltwerk Lautstärke CV# 291 = 150 Thyristor Tonhöhe max. CV# 603 = 17 Kurvenquietschen Sound-Nummer CV# 292 = 60 Thyristor Fahrstufe mid. CV# 604 = 64 Kurvenquietschen Lautstärke CV# 293 = 75 Thyristor Lautstärke konstant CV# 673 = 16 F20 Sound-Nummer CV# 294 = 75 Thyristor Lautst. Beschleunigung CV# 676 = 11 F21 Sound-Nummer CV# 295 = 75 Thyristor Lautst. Verzögerung CV# 679 = 19 F22 Sound-Nummer CV# 296 = 90 EMotor Lautstärke CV# 680 = 128 F22 Lautstärke  $CV# 297 = 50$  EMotor min. Fahrstufe  $CV# 681 = 72$  F22 Loop-Info CV# 298 = 30 EMotor Lautstärke Steigung CV# 682 = 31 F23 Sound-Nummer CV# 299 = 200 EMotor Tonhöhe Steigung CV# 683 = 64 F23 Lautstärke CV# 307 = 128 Kurvenquietschen Eingänge CV# 684 = 72 F23 Loop-Info CV# 308 = 7 Kurvenquietschen Taste (1-28) CV# 685 = 23 F24 Sound-Nummer CV# 313 = 109 Mute-Taste CV# 686 = 32 F24 Lautstärke CV# 314 = 45 Mute Ein-/Ausblendzeit [0,1s] CV# 687 = 8 F24 Loop-Info CV# 315 = 100 Z1 Min'intervall CV# 724 = 1 HG-Schaltwerk-Set CV# 316 = 180 Z1 Max'intervall CV# 744 = 21 Z1 Sound-Nummer CV# 317 = 10 Z1 Abspieldauer [s] CV# 745 = 181 Z1 Lautstärke CV# 318 = 150 Z2 Min'intervall CV# 746 = 72 Z1 Loop-Info

### Sound Samples:

- 1 Oebb\_1042\_Aufrüsten\_und\_Kompressor 21 Oebb\_1042\_Kompressor\_sehr\_kurz.wav
- 
- 3 OEBB\_1042\_Abrüsten\_2.wav 23 OeBB\_1042\_Sanden.wav
- 4 Oebb\_1042\_Stand-F1.wav 24 Pfiff\_OEBB.wav
- 
- 
- 
- 
- 
- 10 Emotor 5.wav 30 Bremse.wav
- 11 Oebb\_1042\_Makro\_gemischt.wav 31 Rh1042\_Handbremse\_zu-auf\_10.wav
- 12 Oebb 1042 Makro\_gemischt\_lang.wav 32 Tic\_Tic.wav
- 
- 14 Oebb\_1042\_Makro\_Hoch\_lang\_02.wav 34 Emotor\_3.wav
- 
- 
- 
- 
- 
- 20 OeBB\_1042\_Hilfskompressor.wav

- 
- 
- 
- 
- 
- 2 Oebb\_1042\_Stand.wav 22 OEBB\_1042\_Richtungswender.wav
	-
	-
- 5 Oebb\_1042\_F1.wav 25 Oebb\_1042\_Bremse\_Lösen\_Schaltwerk
- 6 Oebb\_1042\_F1-Stand.wav 26 Oebb\_1042\_HG-Schaltwerk\_Anfang.wav
- 7 Oebb\_1042\_F1-F2.wav 27 Oebb\_1042\_HG-Schaltwerk\_Mitte.wav
- 8 Oebb 1042\_F2.wav 28 Oebb\_1042\_HG-Schaltwerk\_Ende.wav
- 9 Oebb 1042 F2-F1.wav 29 Oebb 1042 Schaltwerk Hochschalten.wav
	-
	-
	-
- 13 Oebb\_1042\_Makro\_Hoch\_02.wav 33 Rh1042\_Richtungswechsel\_rw\_01.wav
	-
- 15 Oebb\_1042\_Makro\_Tief\_02.wav 35 Oebb\_1042\_HG-Schaltwerk\_Anfang\_V02.wav
- 16 Oebb\_1042\_Makro\_Tief\_lang\_02.wav 36 Rh1042\_Richtungswechsel\_vw\_01.wav
- 17 Kurvenquietschen 37 Regionalzug nach Salzburg.wav
- 18 OeBB\_1042\_An-Abkuppeln\_2x\_Zisch 38 Lüfter\_Widerstandsbremse\_kurz.wav
- 19 Rh1042\_Tür\_aufzu\_10.wav 39 Rh1042\_Bremswender\_01.wav

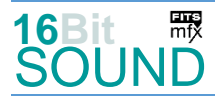

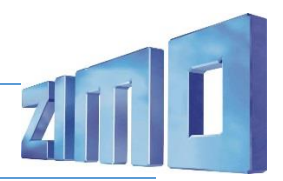

 Das Projekt ist mit mfx-Funktionssymbolen ausgestattet und für die Verwendung von Lokbildern vorbereitet: für die ÖBB Rh 1042 gilt die mfx-Produktnummer 1024.

### Die neue Decodergeneration von ZIMO:

…heißt **MS-Decoder**. Der Erste seiner Art ist der MS450 der den MX645 ersetzen wird. Es handelt sich dabei um einen Multiprotokoll-Decoder, der auf Anlagen mit DCC- (Digital Command Control), MM- (Motorola) oder Märklin mfx Format einsetzbar ist. Natürlich ist der Decoder auch auf analog gesteuerten Anlagen mit Gleichsowie Wechselstrom fahrbar.

Die 16 Bit Auflösung, die 22 kHz Samplerate und der 128 Mbit Soundspeicher sind ja schon von der Decoderlieferung für die Roco BR 85 bekannt.

All das bedeutet für Modellbahner einen noch besseren, leistungsfähigeren und klanglich präziseren sowie dynamischeren ZIMO Decoder als bisher. ZIMO setzt damit einen weiteren Schritt in Richtung Vorbildtreue. Natürlich bleiben alle geschätzten Merkmale sowie bekannten Möglichkeiten der MX-Decoder erhalten bzw. werden weiter ausgebaut.

#### Die technischen Daten:

ECHTE 16 Bit Auflösung - 22 oder 44 kHz Samplerate - 16 Kanäle - 128 Mbit Speicher - Multiprotokoll: DCC, mfx, MM

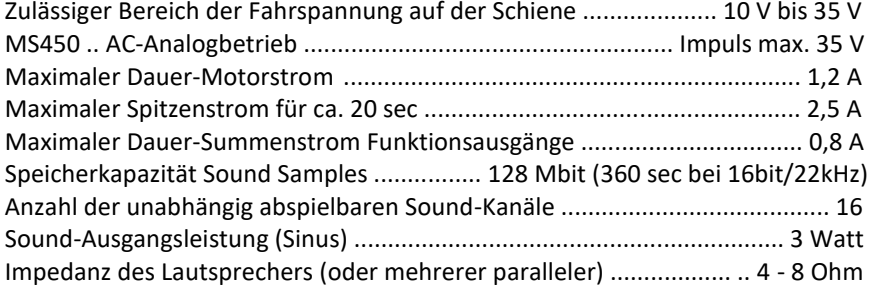

ZIMO Elektronik GmbH Schönbrunner Strasse 188 1120 Wien Österreich

mfx® ist eine eingetragene Marke der Gebrüder Märklin & Cie. GmbH, 73033 Göppingen, Deutschland